### **BAB III**

## **METODE PENELITIAN**

# **A. Desain Penelitian**

Penelitian ini menggunakan penelitian kuantitatif yaitu jenis penelitian yang menekankan kepada akurasi data secara kuantitatif. Peneliti memilih metode penelitian dengan rincian dan desain penelitian *Quasi Eksperimental* jenis *Nonequivalent Control Group Design*, teknik ini digunakan untuk mengetahui apakah ada pengaruh multimedia interaktif powtoon terhadap kemampuan berpikir kreatif siswa. Penelitian ini dilakukan di kelas V yang dibagi menjadi 2 kelas yaitu kelas eksperimen dan kelas kontrol. Kelas eksperimen menggunakan multimedia interaktif powtoon pada saat kegiatan pembelajarannya, sedangkan kelas kontrol menggunakan metode konvensional penggunaan power point. Adapun penelitian dapat dilihat pada tabel di bawah ini.

Desain Tes awal-akhir dua kelompok tanpa acak adalah sebagai berikut :

Tabel 3.1

## Desain Eksperimen, Cresswell (2016)

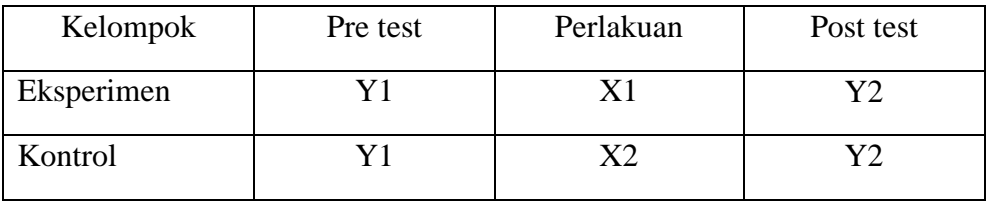

Keterangan

Y1 : Pretest

- X1 : Treatment
- X2 : Non-Treatment

Y2 : Postest

# **B. Definisi Operasional Variabel Penelitian**

Arikunto (2016: 118) mengemukakan bahwa, variabel adalah objek sebuah penelitian atau apa yang menjadi sebuah titik perhatian dalam suatu penelitian.

## **1. Variabel Bebas (X)**

Variabel bebas merupakan variabel yang mempengaruhi variabel terikat. Dalam variabel bebasnya yaitu Multimedia Interaktif Powtoon. Multimedia interaktif merupakan alat untuk menyampaikan pesan atau informasi, dalam hal ini terdapat kegiatan pembelajaran yang merangsang kemampuan berfikir kreatif siswa sehingga sarana siswa untuk memperjelas makna yang disampaikan oleh guru. Powtoon adalah sebuah aplikasi yang memuat animasi untuk membuat media pembelajaran agar siswa tidak bosan dengan pembelajaran selain itu juga membuat media pembelajaran guru lebih bervariatif dan selalu berinovasi.

#### **2. Variabel Terikat (Y)**

Kemampuan berpikir kreatif merupakan sebuah proses yang melibatkan unsur-unsur orisinalitas, kelancaran, fleksibelitas dan elaborasi. Dikatakan lebih lanjut bahwa berpikir kreaktif merupakan sebuah proses menjadi sensitif atau sadar terhadap masalah-masalah, kekurangan, dan celah-celah di dalam pengetahuan yang untuknya tidak ada solusi yang dipelajari, membawa serta informasi yang ada dari gudang memori atau sumber-sumber eksternal, mendefinisikan kesulitan dan mengindentifikasi unsur-unsur yang hilang dan mencari solusi.

## **C. Waktu dan Tempat Penelitian**

Penelitian ini dilaksanakan di SDN 02 Muara Ciujung Timur yang berlokasi di Ir. Djuanda no.111, Muara Ciujung Timur Rangkasbitung, Lebak, Banten 42314. Penelitian ini dilakukan selama 4x pertemuan dan mulai pada 23 November 2020 melakukan wawancara dengan kepala sekolah dan wali kelas V, dan dilanjutkan dengan melakukan analisis terhadap populasi dan sampel yang akan diteliti. Selanjutnya dilakukan kegiatan *pretest* untuk mengetahui kemampuan awal siswa dalam mengisi soal matematika dalam materi bangun ruang. Setelah melakukan *pretest* maka dilakukan latihan *(treatment)* Siswa di minta mempelajari hasil *pretest* yang sebelumnya telah di dikerjakan oleh siswa dengan kelompok yang sebelumnya di bagikan dengan di dampingi oleh peneliti dan kemudian diakhiri dengan kegiatan postest. Pelaksanaan penelitian dilakukan dengan menggunakan Google Meet dan WhatsaApp.

### **D. Parsitipan**

Parsitipan pada penelitian Quasi Eksperimen ini diantaranya melibatkan 72 siswa kelas V SDN 02 Muara Ciujung Timur terdiri dari 2 kelas, yaitu kelas eksperimen dan kelas kontrol dapat dirincikan 36 siswa eksperimen dan 36 kelas kontrol. Dasar memilih penelitian pada kelas V, karena dalam kurikulum mata pelajaran Matematika khususnya pada kelas V sudah mempelajari bangun ruang sebagai objek belajar. Oleh karena itu peneliti memilih parsitipan pada kelas V agar menunjang keselarasan antara kurikulum pada mata pejaran matematika dengan penelitian yang dilakukan.

# **E. Populasi dan Sampel**

## **1. Populasi**

Sugiono (2014: 17) mengemukakan bahwa, "Populasi adalah wilayah generalisasi yang terdiri atas: obyek subyek yang mempunyai kualitas dan karakteristik tertentu yang ditetapkan oleh peneliti untuk dipelajari dan kemudian ditarik kesimpulannya". Populasi pada penelitian ini adalah siswa kelas V SDN 02 Muara Ciujung Timur. Tahun ajaran 2020/2021 yang berjumlah 36 siswa dan terbagi menjadi 2 kelas yaitu kelas VA, VB.

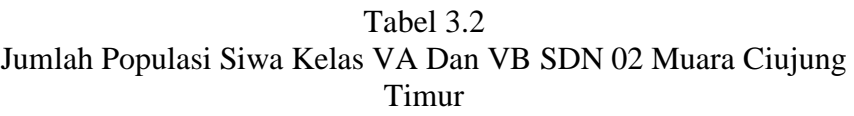

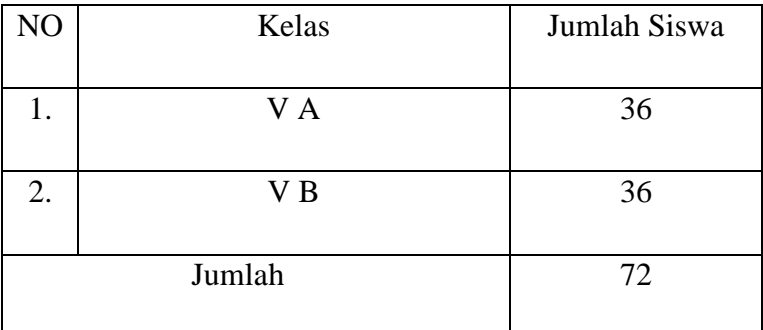

# **2. Sampel**

Sugiono (2014: 188) mengemukakan bahwa, "Sampel adalah bagian dari jumlah dan karakteristik yang dimiliki oleh populasi tersebut. Bila populasi besar dan penelitian tidak memungkinkan mempelajari semua yang ada pada populasi dapat menggunakan sampel yang diambil dari populasi itu".

Sampel yang digunakan dalam penelitian berjumlah 72 siswa kelas V yang terdiri dari kelas VA berjumlah 36 siswa, kelas VB berjumlah 36 siswa. Untuk kelas VA digunakan sebagai kelas kontrol dan untuk kelas VB digunakan sebagai kelas eksperimen.

## **F. Instrumen Penelitian**

### **1. Instrumen Variabel Terikat (Y)**

a. Definisi Konseptual

Kemampuan berpikir kreatif merupakan sebuah proses yang melibatkan unsur-unsur orisinalitas, kelancaran, fleksibelitas dan elaborasi. Dikatakan lebih lanjut bahwa berpikir kreatif merupakan sebuah proses menjadi sensitif atau sadar terhadap masalahmasalah, kekurangan, dan celah-celah di dalam pengetahuan yang untuknya tidak ada solusi yang di pelajari, membawa serta informasi yang ada dari gudang memori atau sumber-sumber eksternal, mendefinisikan kesulitan dan mengidentifikasi unsurunsur yang hilang dan mencari solusi.

b. Definisi Operasional

Seperti yang sudah dijelaskan bahwa data yang dipaparkan dalam penelitian ini dapat dibedakan menjadi tiga, yaitu: pendapat, fakta, dan kemampuan. Untuk mengukur ada atau tidak serta besarnya kemampuan berpikir kreatif objek yang di teliti, menggunakan tes. Tes yang dimaksud adalah tes kemampuan berpikir siswa yang dilaksanakan berdasar lembar penelitian kegitan mengerjakan soal yang sudah di berikan yaitu bentuk tes tulis/esai.

- 1) Uji Validitas Instrumen dan Reliabilitas
	- a) Validitas Instrumen

Instrumen yang valid berarti alat ukur yang digunakan untuk mendapatkan data (mengukur) itu valid. Valid berarti instrumen tersebut dapat digunakan untuk mengukur apa yang seharusnya diukur. "instrumen dikatakan valid apabila instrumen tersebut dapat dengan tepat mengukur apa yang hendak di ukur". (Widoyoko, 2014: 141)

Pengujuan validitas dilakukan dengan analisis faktor, yaitu dengan menghubungkan antara skor item instrumen dengan rumus korelasi *product moment* pada aplikasi SPSS, Langkahlangkah Uji Validitas *Product Moment* sebagai berikut:

- 1. Persiapkan data yang ingin di uji
- 2. Klik data *view*, input data yang ingin di uji
- 3. Pilih menu *Analyze*, kemudian pilih sub menu *Correlate*, lalu pilih *Bivarite*
- 4. Dari kotak *"Bivarate Correlations"* masukkan semua variabel ke kotak Variabels. Pada bagian *"Correlations Coefficients"* centang person. Pilih *Two tailed*. Centang *Flag significant Correlations* lalu klik Ok. Berikut hasil outputnya :

#### Correlations [DataSet0]

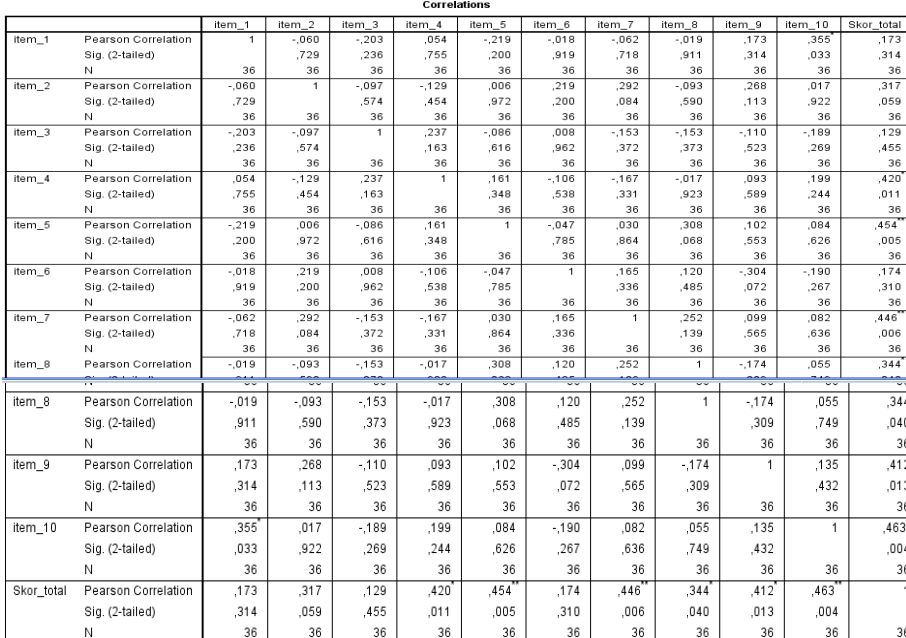

\*. Correlation is significant at the 0.05 level (2-tailed) \*\*. Correlation is significant at the 0.01 level (2-tailed)

Gambar 3.1 Uji Validitas Instrumen

Muhamad Fajar, 2021 *PENGARUH MULTIMEDIA INTERAKTIF POWTOON TERHADAP KEMAMPUAN BERFIKIR KREATIF SISWA PADA MATERI BANGUN RUANG KELAS V SDN 02 MUARA CIUJUNG TIMUR RANGKASBITUNG* Universitas Pendidikan Indonesia | repository.upi.edu | perpustakaan.upi.edu

Berdasarkan pada output "Correlations" di atas, diketahui nilai Sig. (2-tailed) untuk hubungan atau korelasi item\_1 dengan skor\_total adalah 0,314 > 0,05 dan Pearson Correlation bernilai positif yakni 0,173. maka dapat disimpulkan bahwa item soal nomor 1 valid. Begitupun seterusnya valid dan dapat dijadikan sebagai alat pengumpul data yang dalam sebuah penelitian.

b) Reliabilitas

Widoyoko (2014) mengatakan bahwa, "kata reliabilitas dalam bahasa Indonesia diambil dari kata *reliability* dalam bahasa inggris, berasal dari kata *reliable* yang artinya dapat di percaya. Instrumen tes dikatakan dapat dipercaya *(reliable)* jika memberikan hasil yang tetap atau ajeg (konsisten) apabila diteskan berkali-kali". Uji reliabilitas dilakukan setelah melakukan uji validitas, langkah- langkah selanjutnya adalah dengan melakukan pengukuran teknik alfa cronbach karena instrumen tes yang digunakan adalah jenis tes angket, dengan menggunakan aplikasi SPSS, berikut langkah-langkah melakukan uji reliabilitas menggunakan SPSS :

1. Klik Analyze > Scale > Reliability > Analysis

2. Pilih variabel pada jendela Realibility Analysis

3. Klik Statistics pada Reliability Analysis

4. Klik Ok

Berikut hasil analisis yang dilakukan pada langkah-langkah di atas,

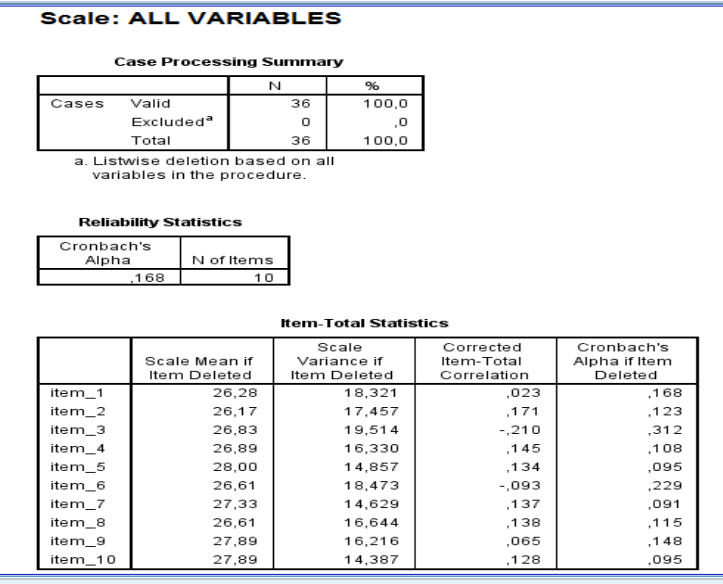

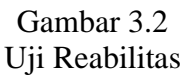

Tabel reability statistics menunjukkan hasil analisis dari uji reliabilitas dengan Crobach's Alpha = 0.168 dari 10 item variabel. Nilai reliabilitas 0.168 adalah nilai moderat. Sehingga pada soal ini dikatan konsisten (reliable).

## **5. Instrumen Variabel Bebas (X)**

a. Definisi Konseptual

Multimedia interaktif merupakan multimedia yang memungkinkan siswa berinteraksi dengan media tersebut dengan mempraktikan keterampilan yang dimiliki dan menerima *feedback* terhadap materi yang disajikan". Dari pendapat di tersebut, dapat disimpulkan bahwa multi media interaktif ialah multimedia untuk proses berintreraksi siswa dengan media tersebut dengan mempraktikan keterampilan yang dimiliki dan mendapatkan rangsangan terhadap yang telah diajarkan.

b. Definisi Operasional

Langkah-langkah dalam pembelajaran multimedia interaktif atau skala ukur yang akan digunkan dengan variabel kemampuan berpikir kreatif menggunakan pembelajaran daring dengan memanfaatkan forum Google Meet untuk pembelajarannya.

Berikut ini adalah kisi-kisi instrumen kemampuan berpikir kreatif yang telah di desain dalam proses pembelajaran dengan multimedia interaktif

berupa Power Point dan Video yang di desain aplikasi Powtoon.

| <b>Variabel</b> | Kompetensi   | <b>Indikator</b> | <b>Indikator</b> | <b>Nome</b> |
|-----------------|--------------|------------------|------------------|-------------|
|                 | <b>Dasar</b> | Pembelajara      | <b>Berpikir</b>  | r Soal      |
|                 |              | n                | <b>Kreatif</b>   |             |
| Kemampu         | Menyelesaik  | Menggali         | Kemampuan        | 1,2         |
| an Berpikir     | an Masalah   | perbedaan        | untuk            |             |
| Kreatif         | Berkaitan    | bangun ruang     | menghasilkan     |             |
|                 | dengan       | kubus dan        | banyak           |             |
|                 | materi       | balok            | gagasan          |             |
|                 | bangun       |                  | (kelancaran)     |             |
|                 | ruang        |                  |                  |             |
|                 |              | Merencanaka      | Kemampuan        | 3,4,5       |
|                 |              | n hasil          | untuk            |             |
|                 |              | volume           | mengemukak       |             |
|                 |              | kubus dan        | an               |             |
|                 |              | balok dengan     | bermacam-        |             |
|                 |              |                  | macam            |             |

Tabel 3.3 Kisi-kisi instrumen kemampuan berpikir kreatif

Muhamad Fajar, 2021 *PENGARUH MULTIMEDIA INTERAKTIF POWTOON TERHADAP KEMAMPUAN BERFIKIR KREATIF SISWA PADA MATERI BANGUN RUANG KELAS V SDN 02 MUARA CIUJUNG TIMUR RANGKASBITUNG* Universitas Pendidikan Indonesia | repository.upi.edu | perpustakaan.upi.edu

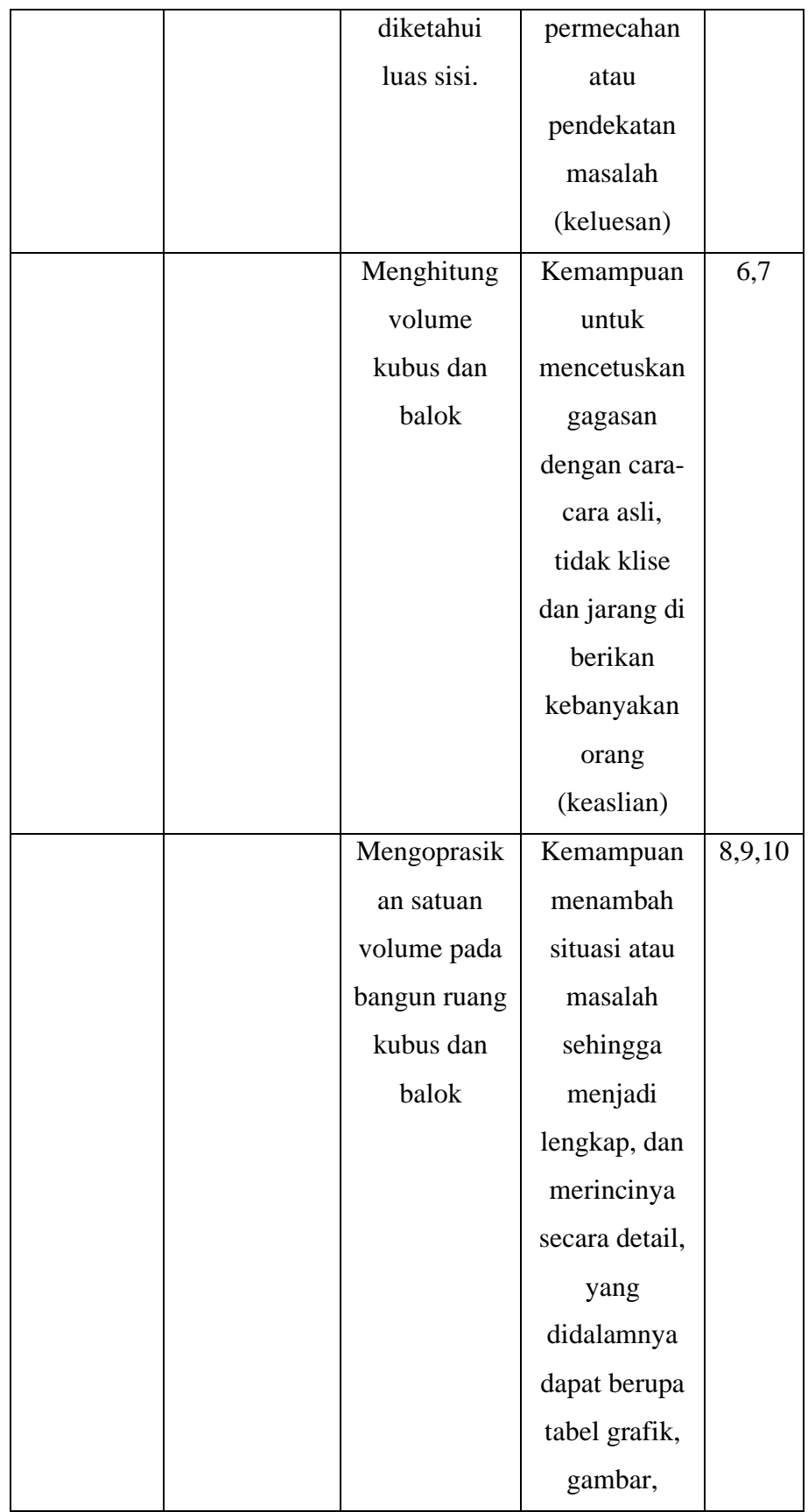

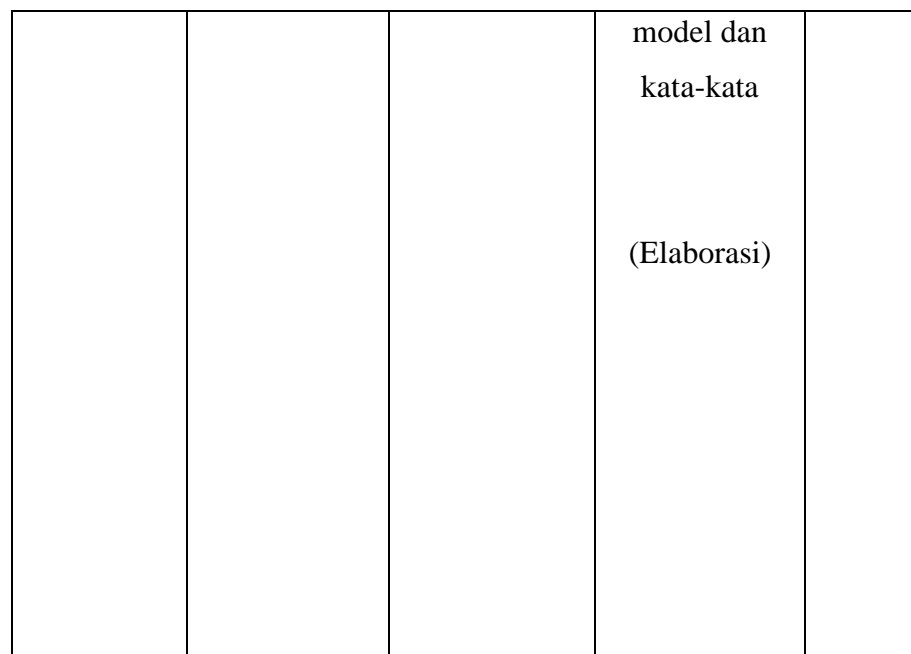

# **G. Prosedur Penelitian**

- a. Melakukan konsultasi dengan guru terkait.
- b. Melakukan analisis terhadap populasi dan sampel.
- c. Mengadakan pre-test kepada seluruh populasi.
- d. Melakukan pembagian kelas, yaitu kelas eksperimen dan kelas kontrol
- e. Melakukan *treatment* kepada kelas eksperimen.
- f. Melakukan post-test kepada kelas eksperimen dan kelas kontrol sebagai perbandingan
- g. Melakukan analisis hasil post-test untuk mengetahui apakah ada perbedaan ketika sebelum *treatment* dan setelah *treatment*
- h. Penelitian menyimpulkan hasil penelitian dari data yang telah didapatkan.

## **H. Analisis Data**

Analisis data merupakan kegiatan setelah data dari seluruh responden atau sumber data lain terkumpul. Kegiatan dalam analisis data adalah mengelompokkan data berdasarkan variabel dan jenis responden, mentabulasi data berdasarkan variabel dari seluruh responden, menyajikan data setiap variabel yang diteliti, melakukan perhitungan untuk menjawab rumusan masalah, dan melakukan perhitungan untuk menguji hipotesis yang telah diajukan. Penelitian ini menggunakan analisis statistik inferensial (sering juga disebut statistik induktif atau statistik probabilitas) adalah teknik statistik yang digunakan untuk menganalisis data sampel dan hasilnya diberlakukan untuk populasi. Statistik ini cocok digunakan apabila sampel diambil dari populasi

Penelitian ini menganalisis data menggunakan uji beda mean, yaitu dengan membandingkan data pre tes dan data post tes pada kelompok eksperimen dan kelompok kontrol. Untuk menghitung presentase peningkatan setelah diberikan perlakuan digunakan perhitungan presentase peningkatan dengan rumus aplikasi pada SPSS seperti Uji Normalitas, Uji Homogenitas dan Uji Independent sample T-Test. Penarikan kesimpulannya yaitu hasil uji T dibandingkan dengan nilai T tabel yang akan didapatkan nilai signifikansi untuk menentukan besarnya pengaruh media interaktif powtoon terhadap kemampuan berfikir kreatif siswa pada materi bangun ruang kelas V SDN 02 Muara Ciujung Timur.